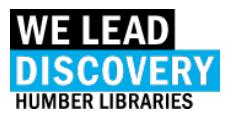

# Accessing Kanopy Videos

Kanopy has implemented a new security protocol on their video platform that impacts users' off-campus access and mobile device access.

## Viewing from a computer: Off-campus

You will see an orange "Log in to Humber" button on the left side that brings you to another page that then links to the Library's log-in page where you log-in with your Humber credentials to view the videos.

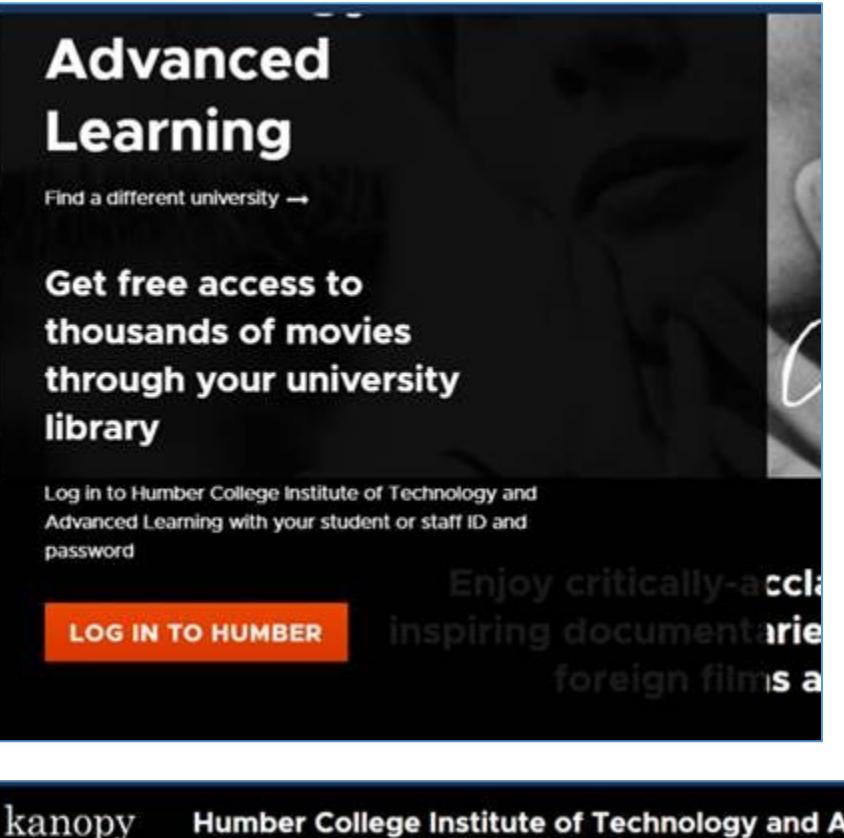

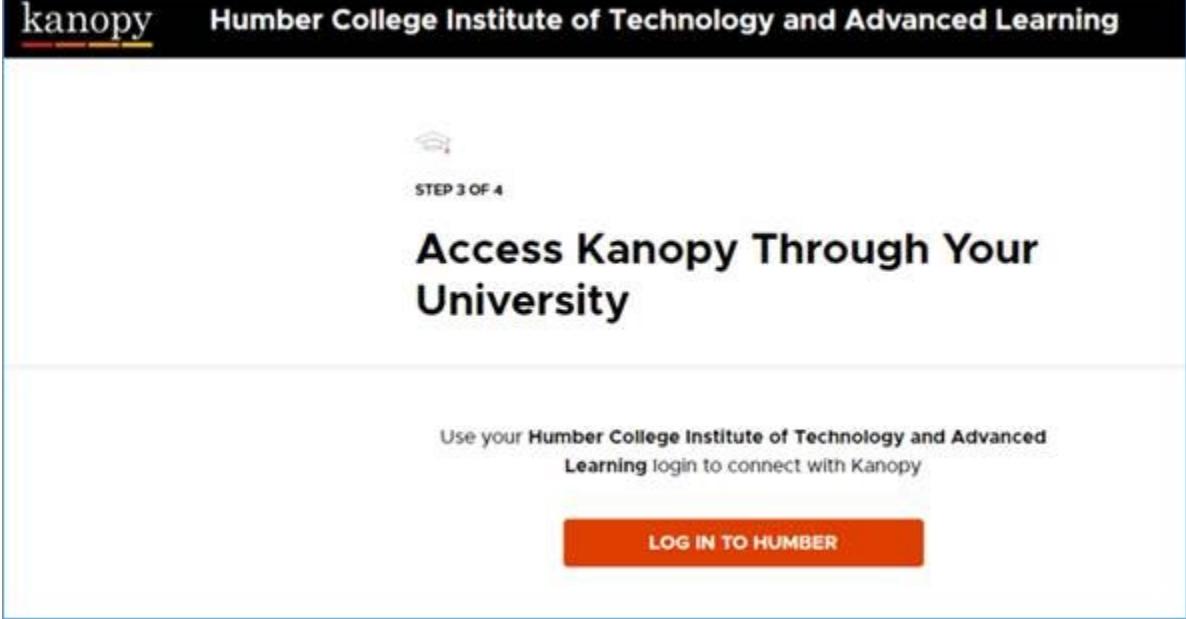

## Viewing from mobile devices: Both on and off campus

There is no option to view the videos from a mobile website. You are required to use the Kanopy mobile app.

The multiple step process requires the creation of a personal account before using the app. If you have privacy concerns, we suggest that you use a computer or create a Kanopy account with your Humber or University of Guelph-Humber email.

### DRM protection

Digital Rights Management or DRM is a scheme that companies use to control access to copyrighted material.

If you see the following error message then the browser you are using does not support Kanopy video playback. Possible work-arounds: update your browser or try another browser like Microsoft Edge or Apple Safari.

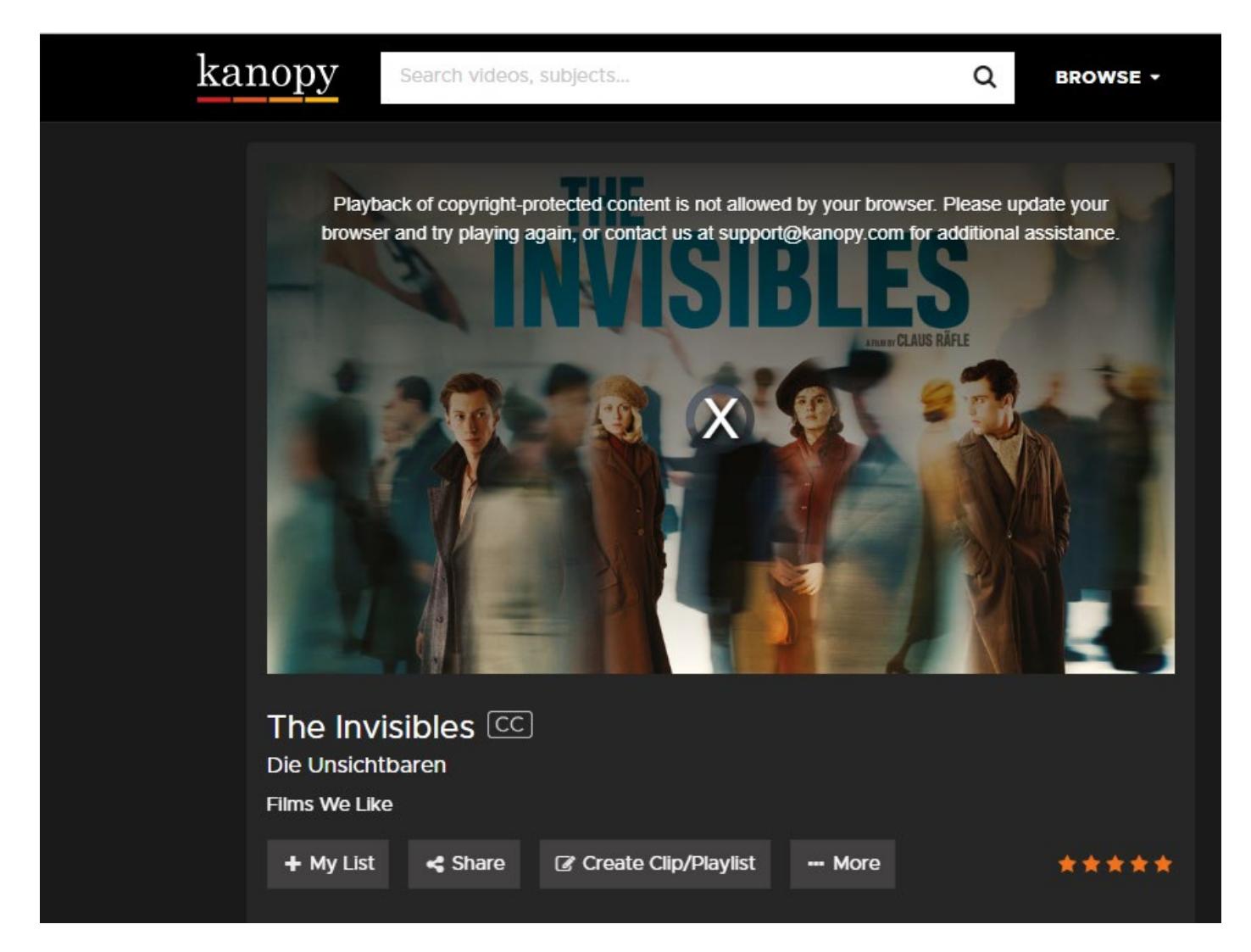

#### More help

Email **[library@humber.ca](mailto:library@humber.ca)** if you still have problems or would like an alternative format of this document.